#### Principles of Computer Science II Sequence Similarity

Ioannis Chatzigiannakis

Sapienza University of Rome

Lecture 6

# ロット(個) トミド・モデー 老い つなの

#### Equivalent Words

Transform one English word v into another word w by going through a series of intermediate English words, where each word in the sequence differs from the next by only one substitution (1 character).

- $\blacktriangleright$  Given two words v, w and a dictionary, find out whether the words are equivalent.
- ▶ Your program should output the series of transformations for v to become w
- ▶ Use the following dictionary: https://goo.gl/hBvqqr

 $\blacktriangleright$  Example: To transform head into tail one can use four intermediates:  $\text{heat} \leftrightarrow \text{heat} \leftrightarrow \text{heat} \leftrightarrow \text{t}$ al  $\rightarrow \text{t}$ all  $\rightarrow \text{t}$ ail

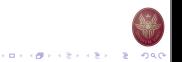

#### Generalized Equivalent Words

Find an algorithm to solve a generalization of the Equivalent Words problem when insertions, deletions, and substitutions are allowed (rather than only substitutions).

- $\blacktriangleright$  Given two words v, w and a dictionary, find out whether the words are equivalent.
- $\triangleright$  Your program should output the series of transformations for v to become w
- ▶ Use the following dictionary: https://goo.gl/hBvqqr
- Example: To transform head into tea one can use four intermediates:

head  $\rightarrow$  heal  $\rightarrow$  teal  $\rightarrow$  tea

## Edit Distance

- $\blacktriangleright$  We looked for repeating patterns within DNA sequences.
- $\blacktriangleright$  How can we measure the similarity between different sequences?
- I We use the notion of Vladimir Levenshtein introduced in 1966
- $\blacktriangleright$  Edit distance the minimum number of editing operations needed to transform one string into another (insert/delete symbol or substitute one symbol for another).

#### Alignment of ATATATAT vs TATATATA

A T A T A T A T - : : : : : : : - T A T A T A T A

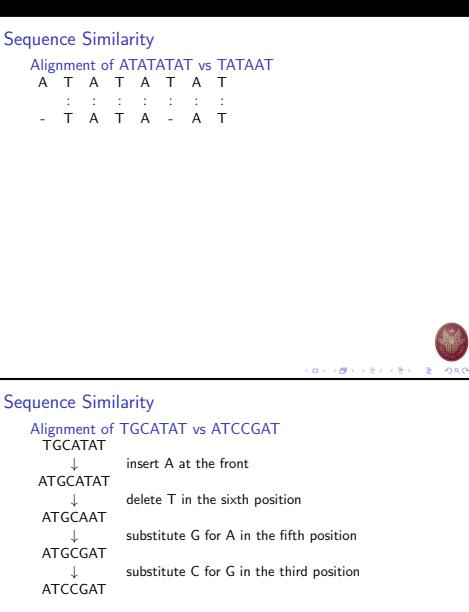

Four operations.

## Sequence Similarity Alignment of TGCATAT vs ATCCGAT  $\begin{array}{c}\n\texttt{TGCATAT} \\
\downarrow\n\end{array}$ delete last T  $\begin{array}{c}\n\texttt{TGCATA} \\
\downarrow\n\end{array}$ ↓ delete last A TGCAT insert A at the front ATGCAT substitute C for G in the third position ATCCAT insert a G before the last A ATCCGAT Five operations.

## Edit Distance

**CONTRACTORS & SORD** 

- $\blacktriangleright$  Vladimir Levenshtein defined the notion of Edit distance
- $\triangleright$  Did not provide an algorithm to compute it.

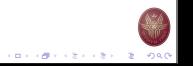

**CONTRACTORS & DAG** 

## Edit Distance Algorithm using Dynamic Programming

- $\blacktriangleright$  Assume two strings:
	- $\blacktriangleright$  v (of *n* characters)
	- $\blacktriangleright$  w (of m characters)
- $\blacktriangleright$  The alignment of v, w is a two-row matrix such that
	- $\triangleright$  first row: contains the characters of v (in order)
	- $\triangleright$  second row: contains the characters of w (in order)
	- **In spaces are interpersed throughout the table.**
- $\blacktriangleright$  Characters in each string appear in order, though not necessarily adjacently.

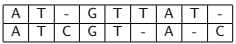

- $\blacktriangleright$  No column contains spaces in both rows.
- At most  $n + m$  columns.

### Edit Distance Algorithm using Dynamic Programming

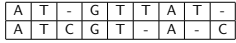

- $\blacktriangleright$  Matches columns with the same letter,
- $\blacktriangleright$  Mismatches columns with different letters.
- $\triangleright$  Columns containing one space are called indels
	- $\blacktriangleright$  Space on top row: insertions
	- $\blacktriangleright$  Space on bottom row: deletions

# matches + # mismatches + # indels  $\lt n + m$ 

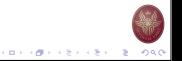

### Representing the rows

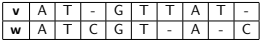

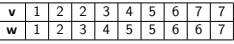

can be viewed as a coordinate in 2-dimensional  $n \times m$  grid:

 $(0)$ 0 0)  $\binom{1}{1}$ 1  $\binom{2}{2}\binom{2}{3}\binom{3}{4}\binom{4}{5}\binom{5}{5}\binom{6}{6}\binom{7}{6}\binom{7}{7}$  $\setminus$ 

The entire alignment is simply a path:

 $(0, 0) \rightarrow (1, 1) \rightarrow (2, 2) \rightarrow (2, 3) \rightarrow (3, 4) \rightarrow (4, 5) \rightarrow (5, 5) \rightarrow$  $(6, 6) \rightarrow (7, 6) \rightarrow (7, 7)$ 

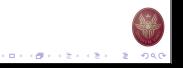

#### Representing the rows

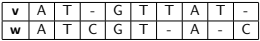

- $\triangleright$  One way to represent v
	- $\blacktriangleright$  AT-CGTAT-
- $\triangleright$  One way to represent w
	- $\blacktriangleright$  ATCGT-A-C
- $\blacktriangleright$  Another way to represent v
	- $\blacktriangleright$  AT-CGTAT-
	- $122345677$
	- $\blacktriangleright$  number of symbols of v present up to a given position
- $\blacktriangleright$  Similarly, to represent w
	- $\blacktriangleright$  ATCGT-A-C
	- $\blacktriangleright$  123455667

CONTRACTORS & SACTO

イロメンタン イモン イモン 一生 つなの

## Edit distance graph

- $\blacktriangleright$  Edit graph: a grid of n, m size.
- $\blacktriangleright$  The edit graph will help us in calculating the edit distance.
- $\blacktriangleright$  Alignment: a path from  $(0, 0)$  to  $(n, m)$ .
- $\blacktriangleright$  Every alignment corresponds to a path in the edit graph.
- $\blacktriangleright$  Diagonal movement at point *i*, *j* correspond to column
- ► Horizontal movement correspond to column
- $\blacktriangleright$  Vertical movement correspond to column

## Edit distance graph

vi w<sup>j</sup>  $\setminus$ 

w<sup>j</sup>  $\sqrt{2}$ 

**KORK OF FRIDAY REPORT** 

CONTRACTORS & SACTO

vi −  $\setminus$ 

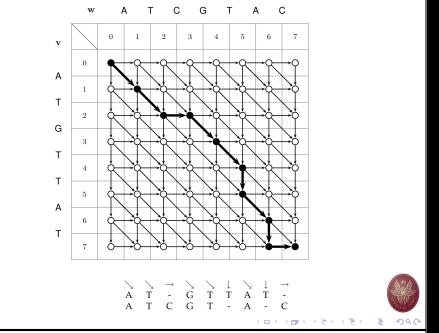

## Profile most-frequent k-mer

```
def edit_distance(s1, s2):
    m=len(s1)+1n=len(s2)+1
    tb1 = ffor i in range(m): tbl[i,0]=i
    for i in range(n): tbl[0,i]=ifor i in range(1, m):
        for j in range(1, n):
            cost = 0 if s1[i-1] == s2[i-1] else 1
            tb1[i, j] = min(tb1[i, j-1]+1,tbl[i-1, j]+1,
                           tb1[i-1, j-1]+cost)
```

```
return tbl[i,j]
```
# Profile most-frequent k-mer

```
def levenshteinDistance(s1, s2):
   if len(s1) > len(s2):
       s1, s2 = s2, s1distances = range(len(s1) + 1)for i2, c2 in enumerate(s2):
       distance = [i2+1]for i1, c1 in enumerate(s1):
            if c1 == c2:
               distances_.append(distances[i1])
           else:
                distances_.append(1 + min((distance[i1]),distances[i1 + 1].
                                          distances [-1])))
        distances = distances_
```

```
return distances[-1]
```
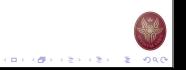